Современные методымониторинга биоразноос биоразнообразия <sup>и</sup> базы данных (Республика Казахстан)

#### ЛукановскийО.

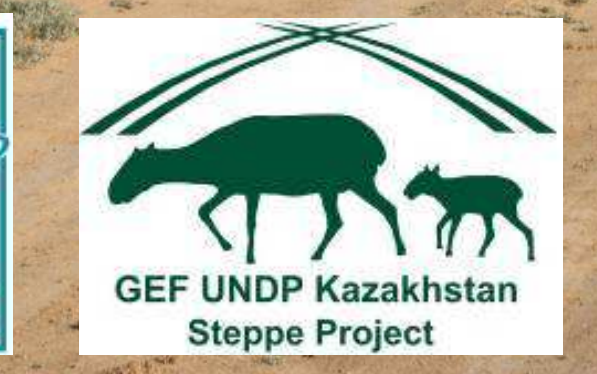

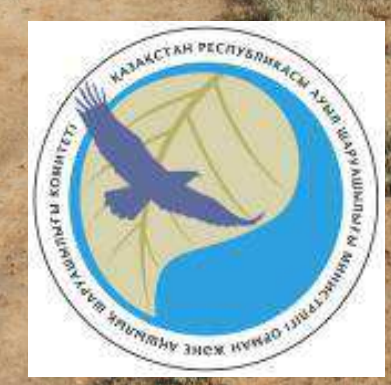

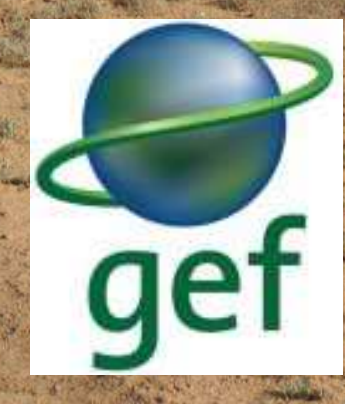

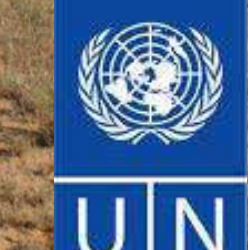

# Участники мониторинга:

 АСБК ◆ охотхозяйства «Сага», «Алтыбай» Игриз-Тургайский ГПР ГПР Алтын Дала Наурзумский ГПЗ Каркаралинский ГНПП Баянаульский ГНПП Буйратау ГНПП ◆ охотхозяйства «Торгайское», «Бокай», «Имановское»ПО «Охотзоопром»

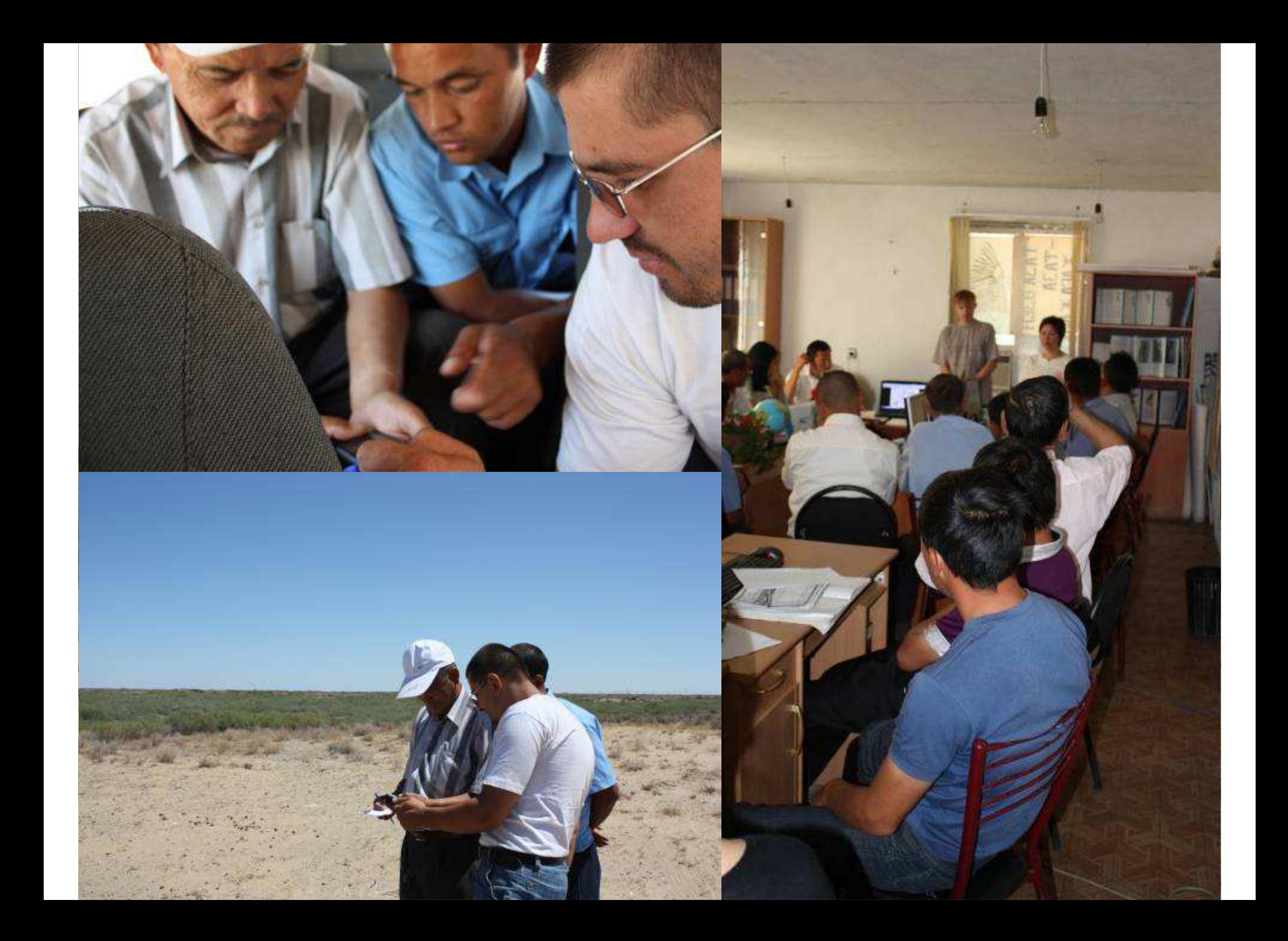

## Методические рекомендации по ведению мониторинга степных экосистем

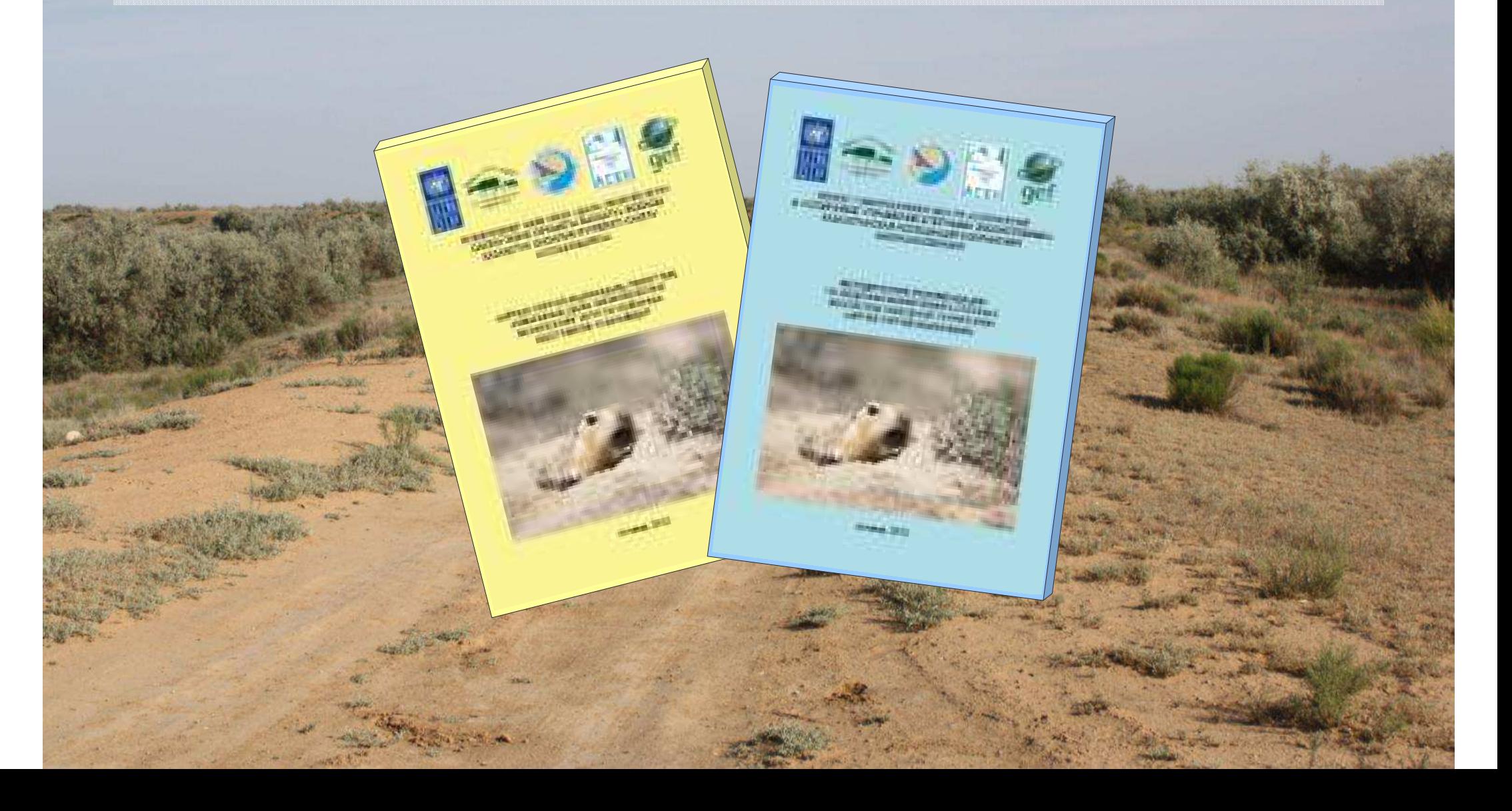

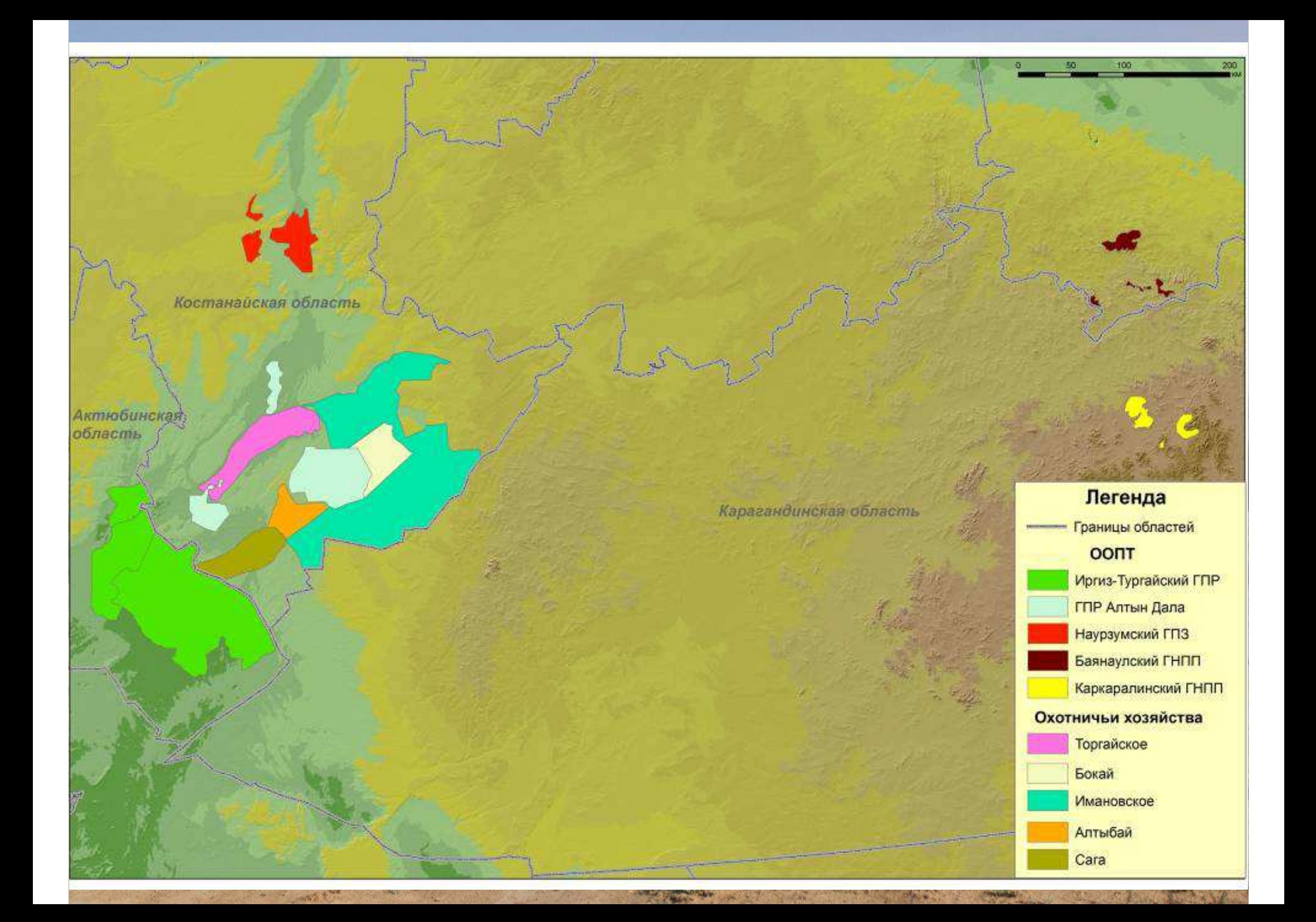

# Ключевые мониторинговые виды

- 1
- 2Кабан
- 3
- 45
- 6
- 7Степной орёл Steppe Eagle
- 8Степной лунь Pallid Harrier
- 9Журавль-красавка Demoiselle Crane
- 10
- 11
- 12

Сайгак Saiga Antelope Wild Boar Волк Gray Wolf Корсак Corsac Fox Лисица Red Fox Сурок байбак Steppe Marmot Дрофа Great Bustard Стрепет Little BustardКречётка Sociable Lapwing

#### Мониторинг <sup>с</sup> помощью**ю GPS**

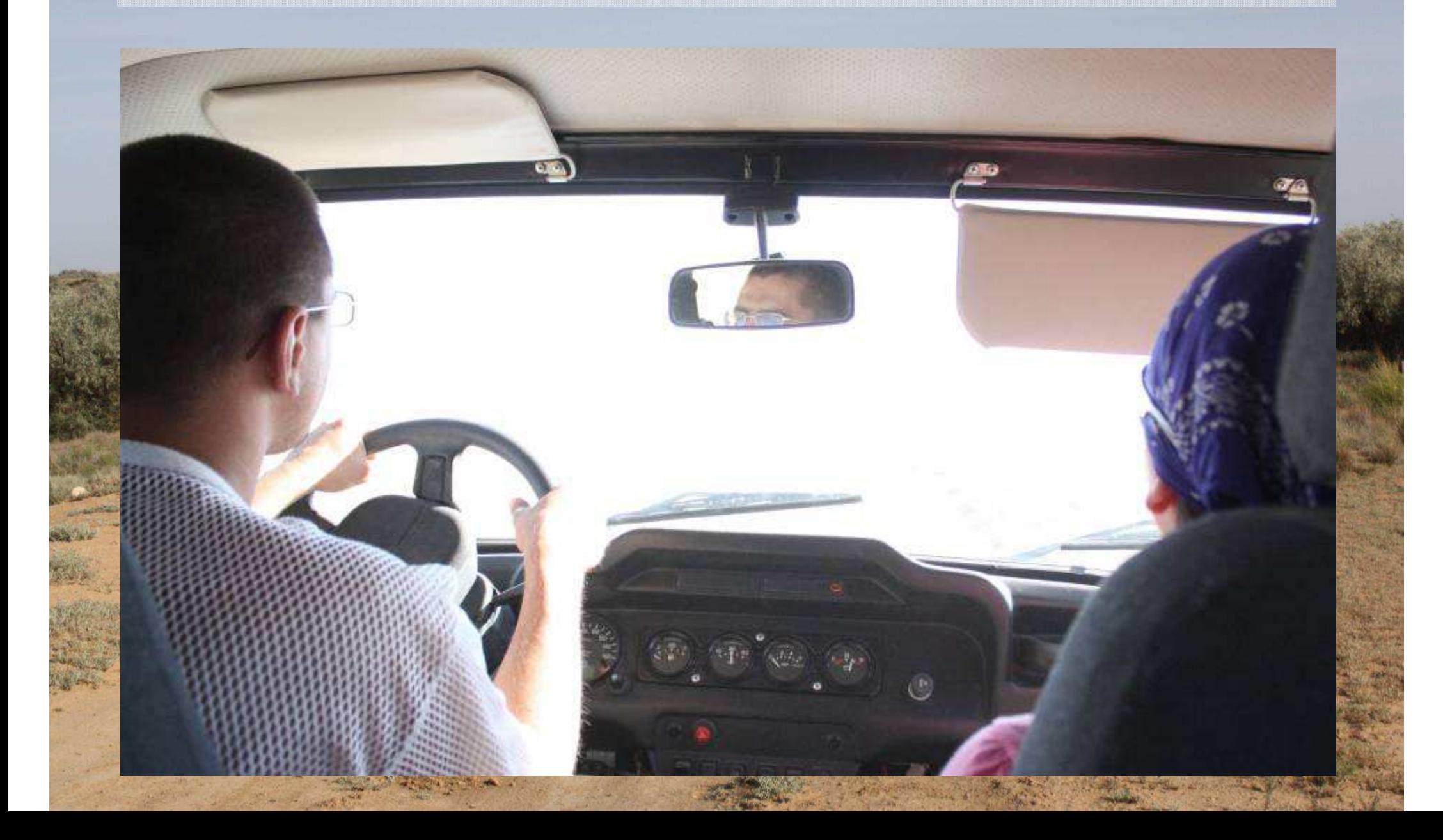

# Маршрутный учёт

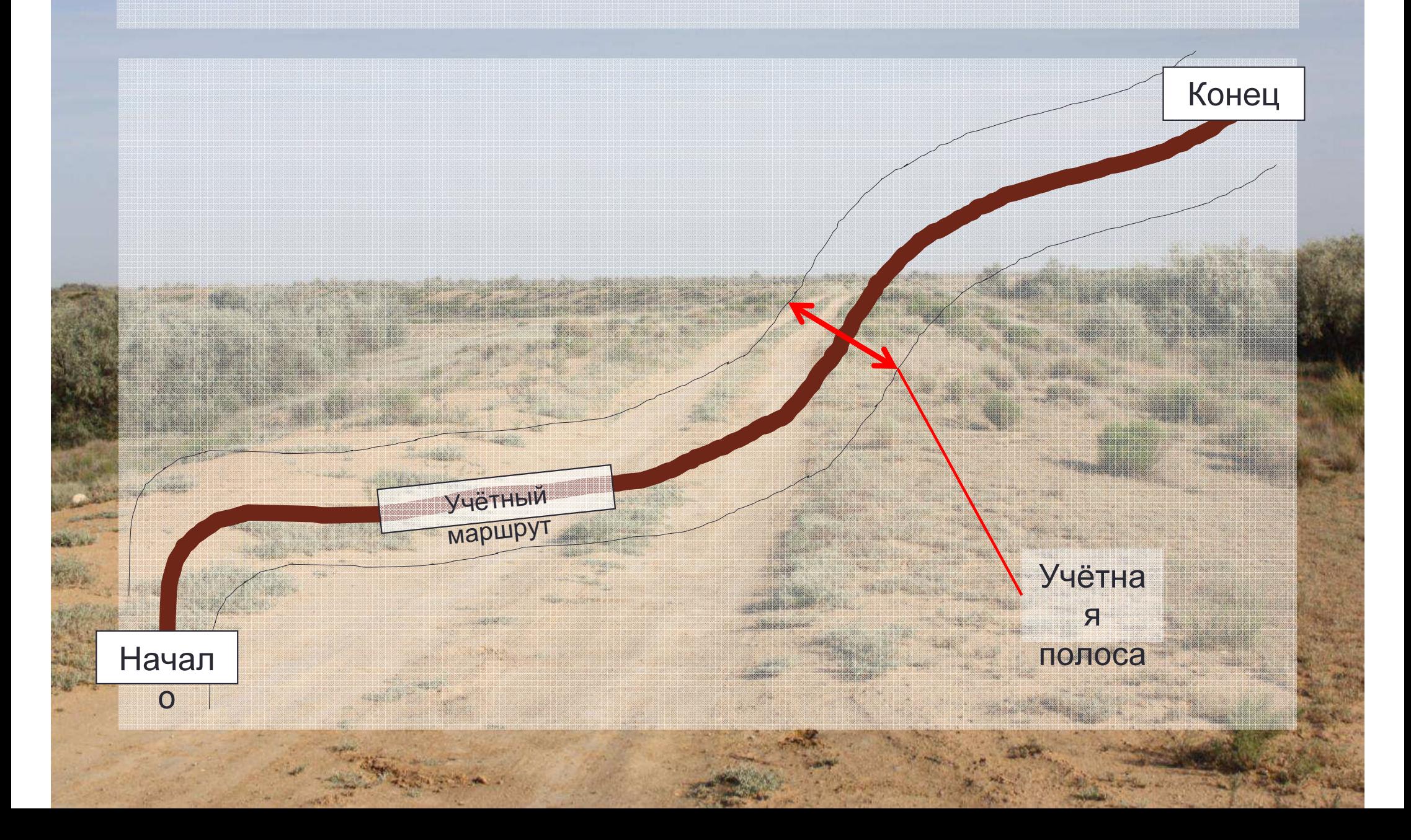

# Оборудование

<sup>2</sup> <sup>3</sup>

#### **Johan vuöta Mouletoniukon** IV Rugo

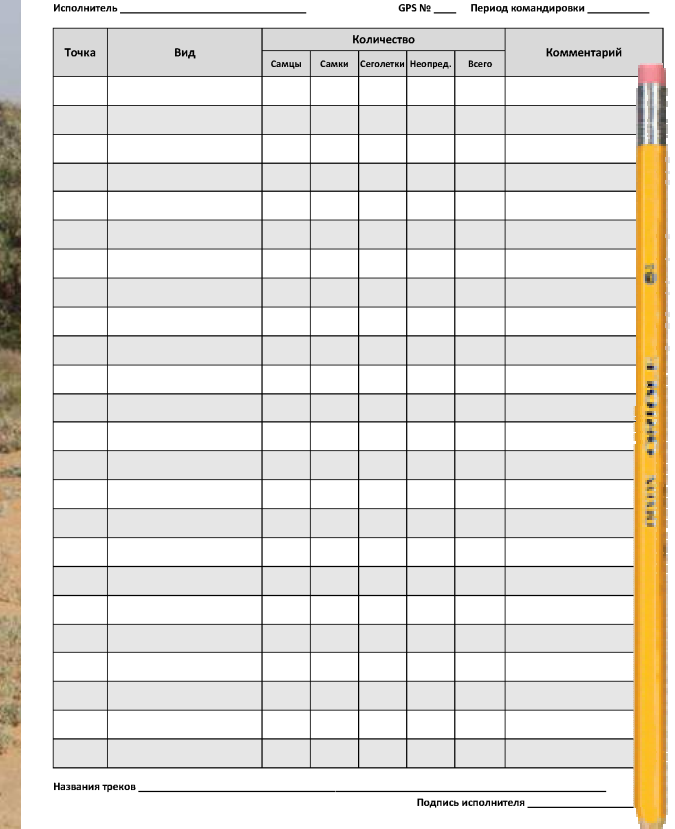

1

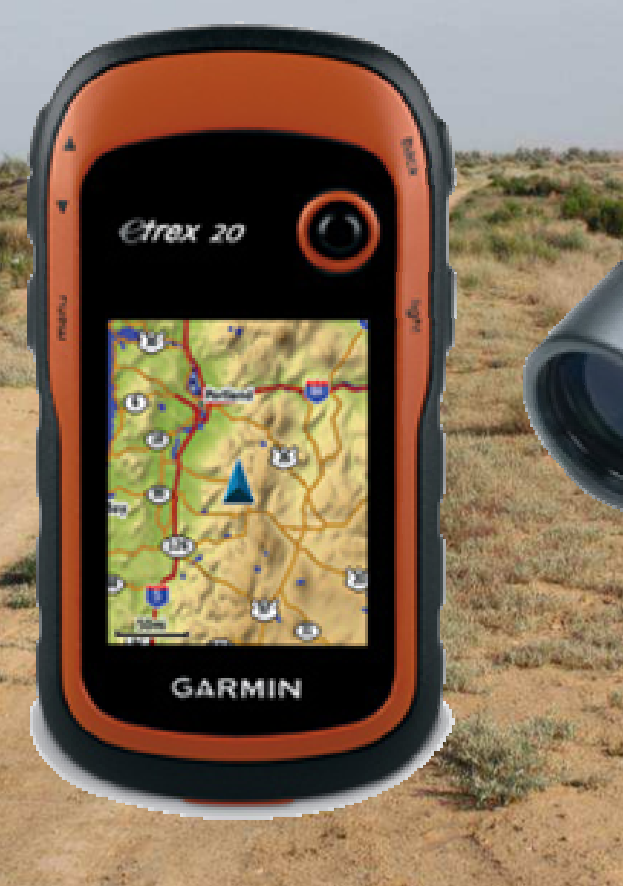

# Начало учёта

- $\bullet$ включить GPS
- $\bullet$  очистить текущийтрек
- заполнить «шапку»формы

Начал

о

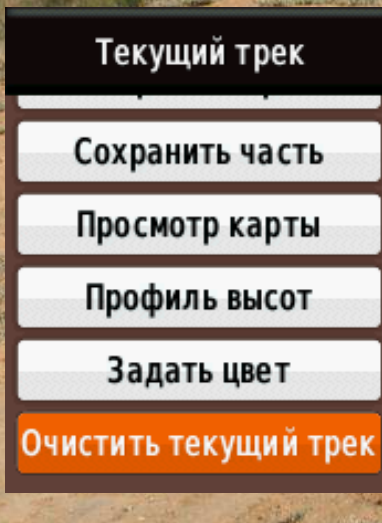

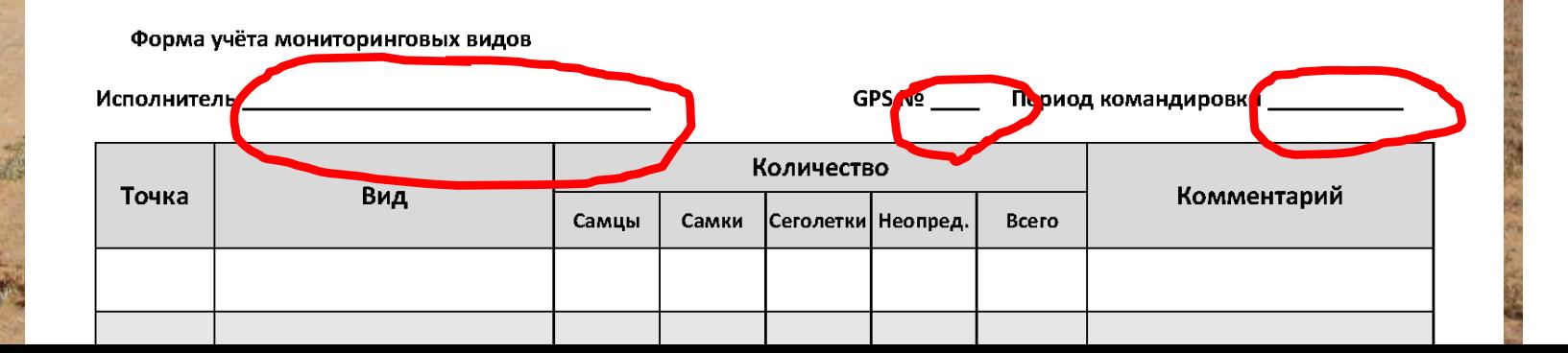

### При встрече животных

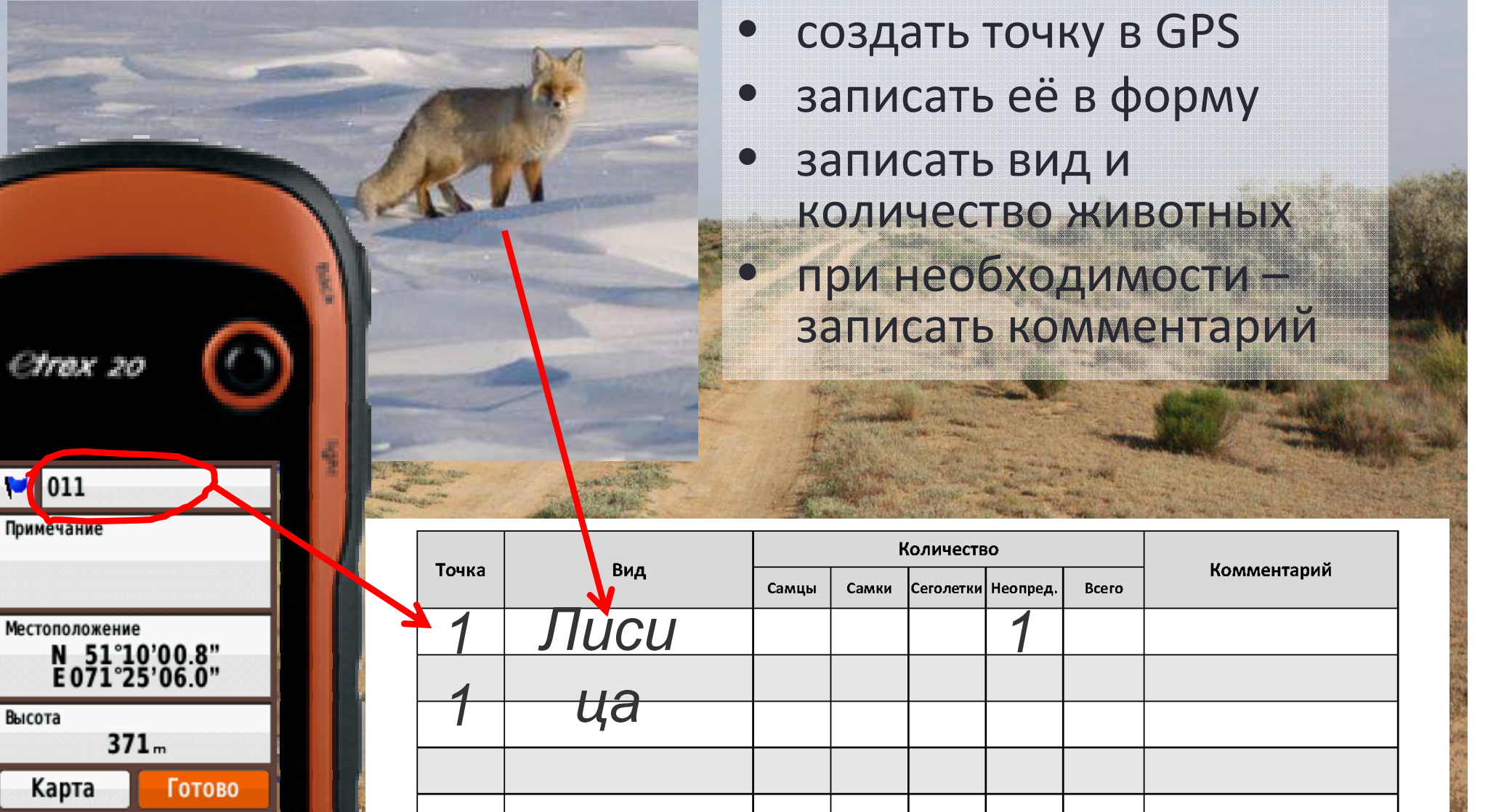

@re

 $\sqrt{011}$ 

 $\frac{N}{E}$ 

Высота

Примечани

M

# Конец учёта

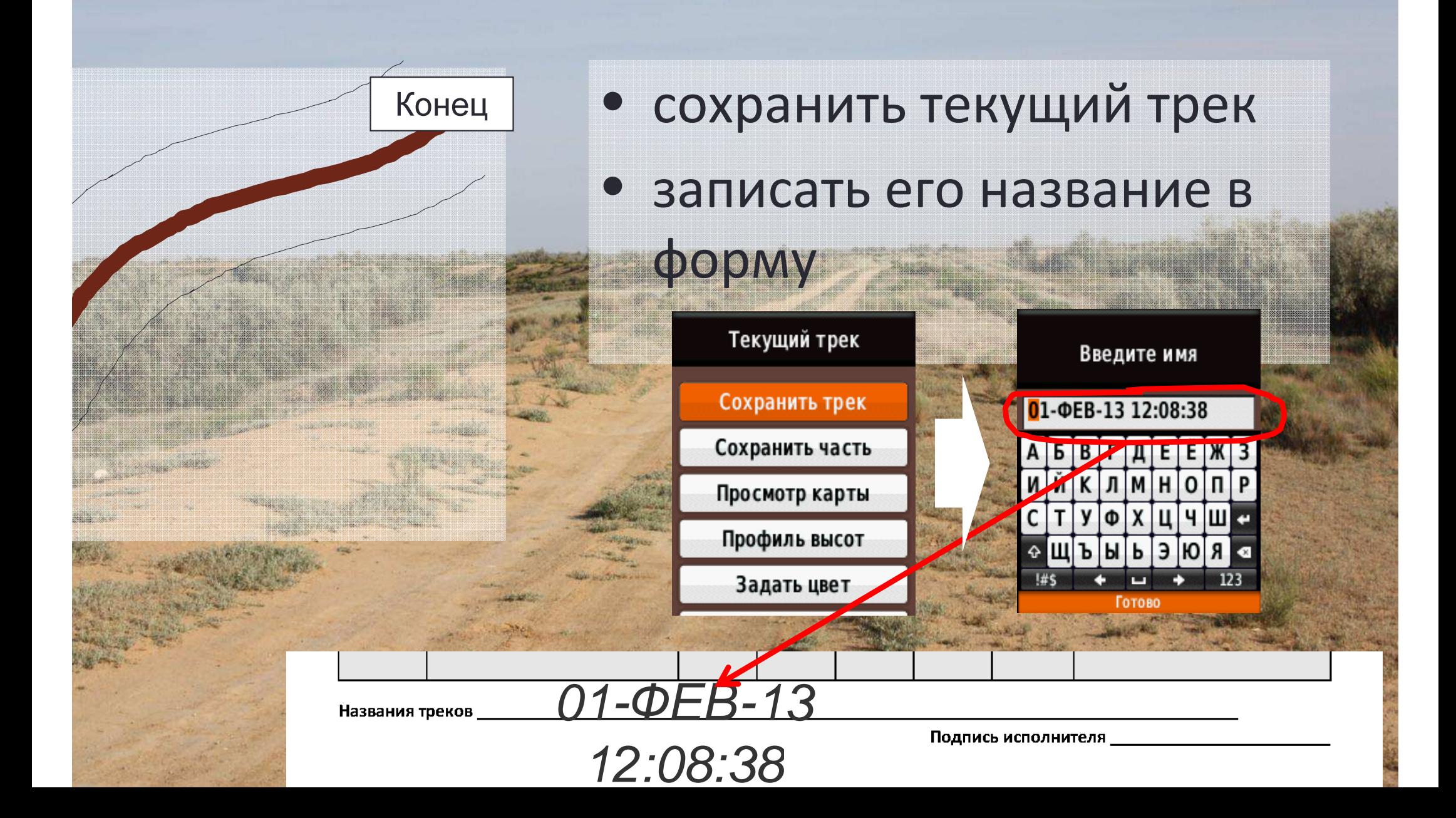

# Результат учёта

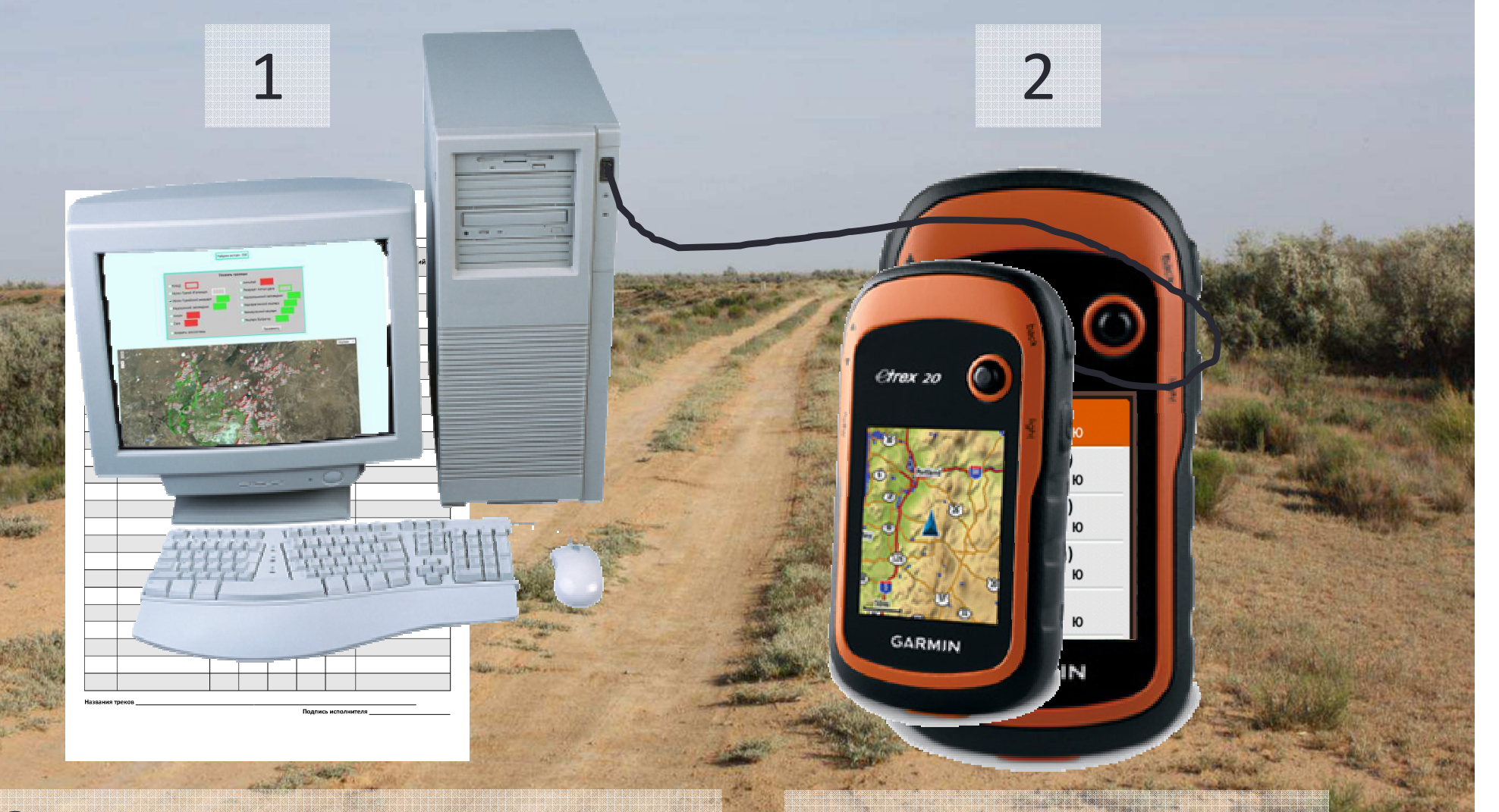

### Заполненная учётная

форма

Точки <sup>и</sup> трек <sup>в</sup>

GPS-

# Мониторинговая База данных

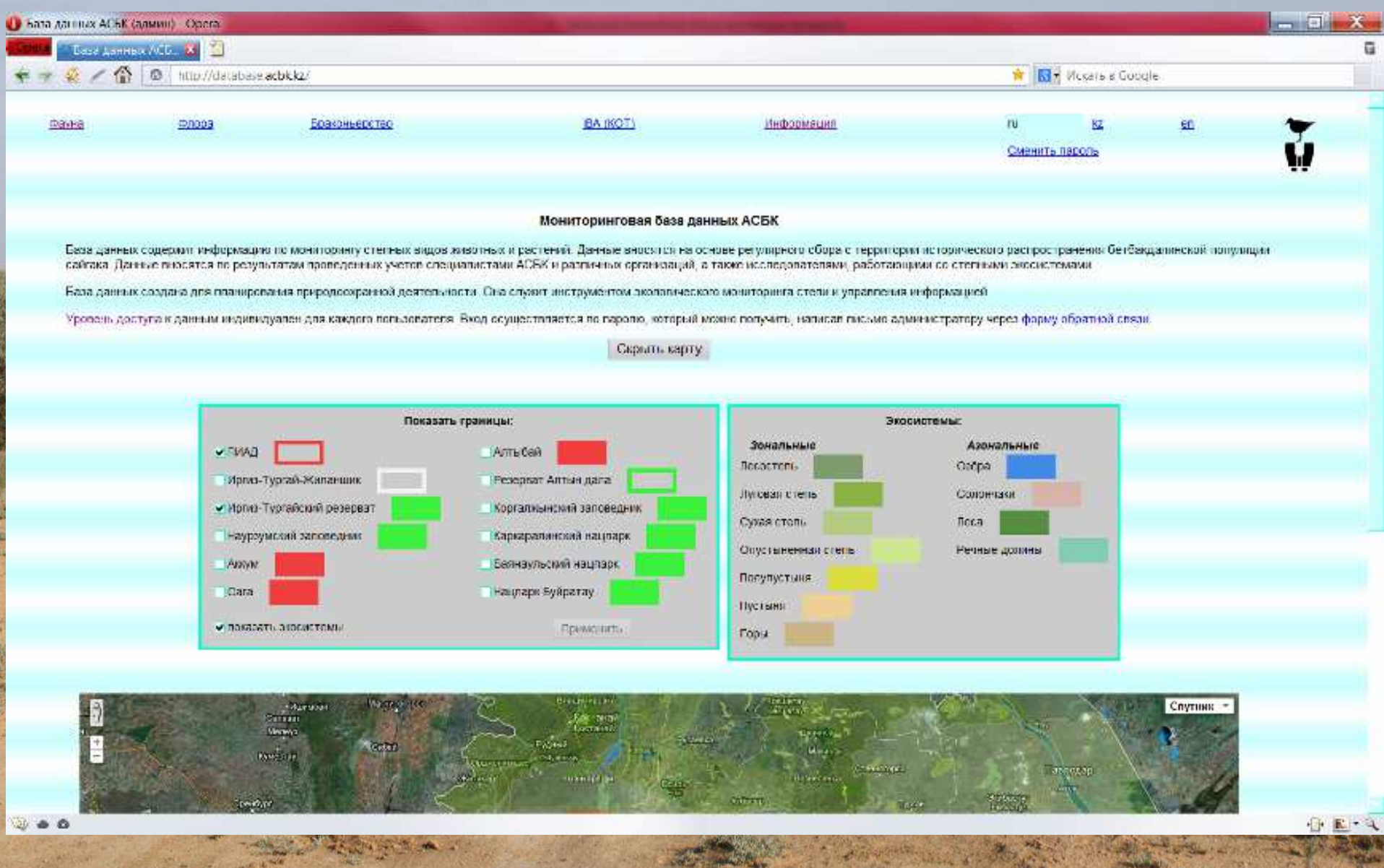

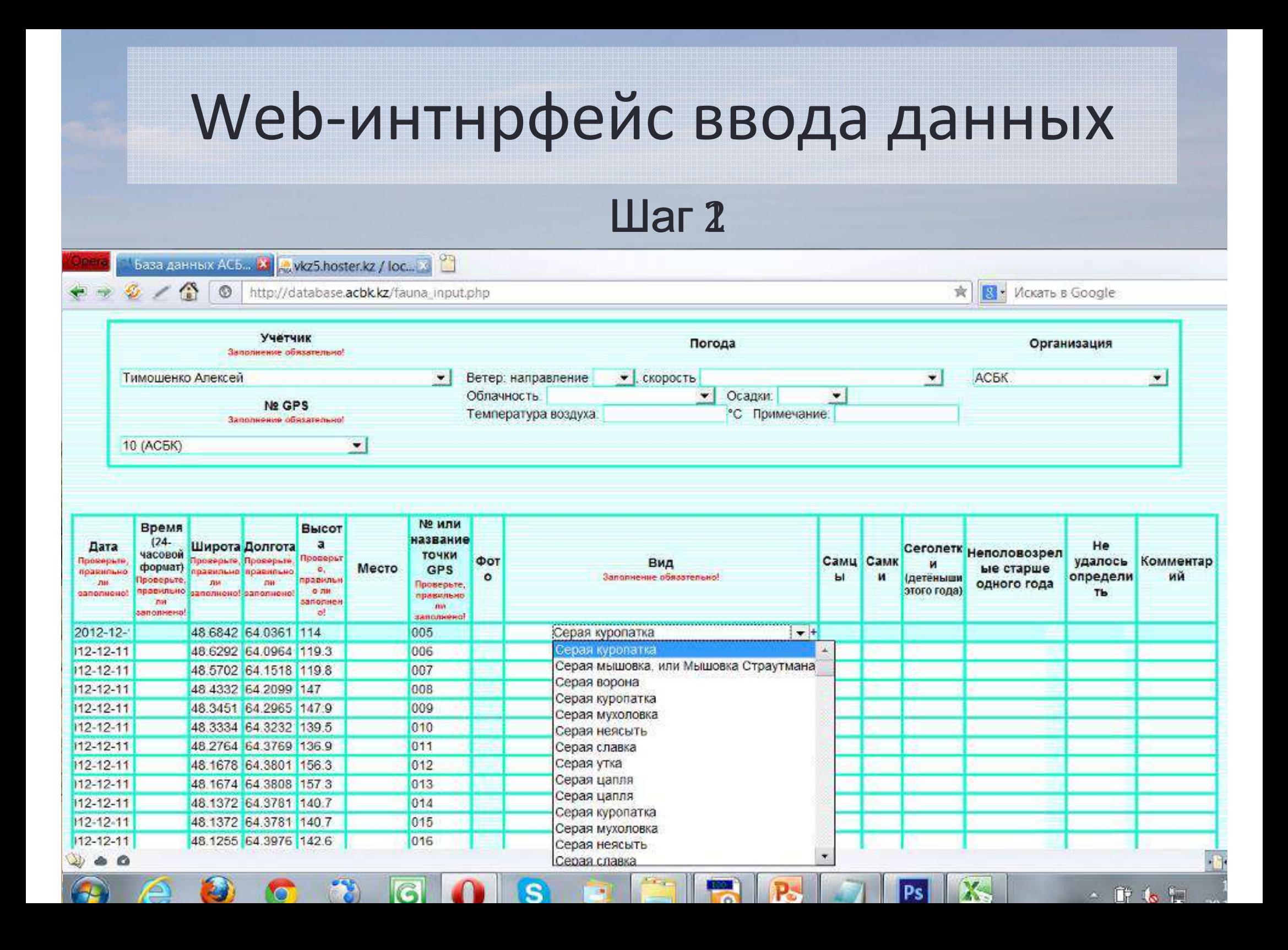

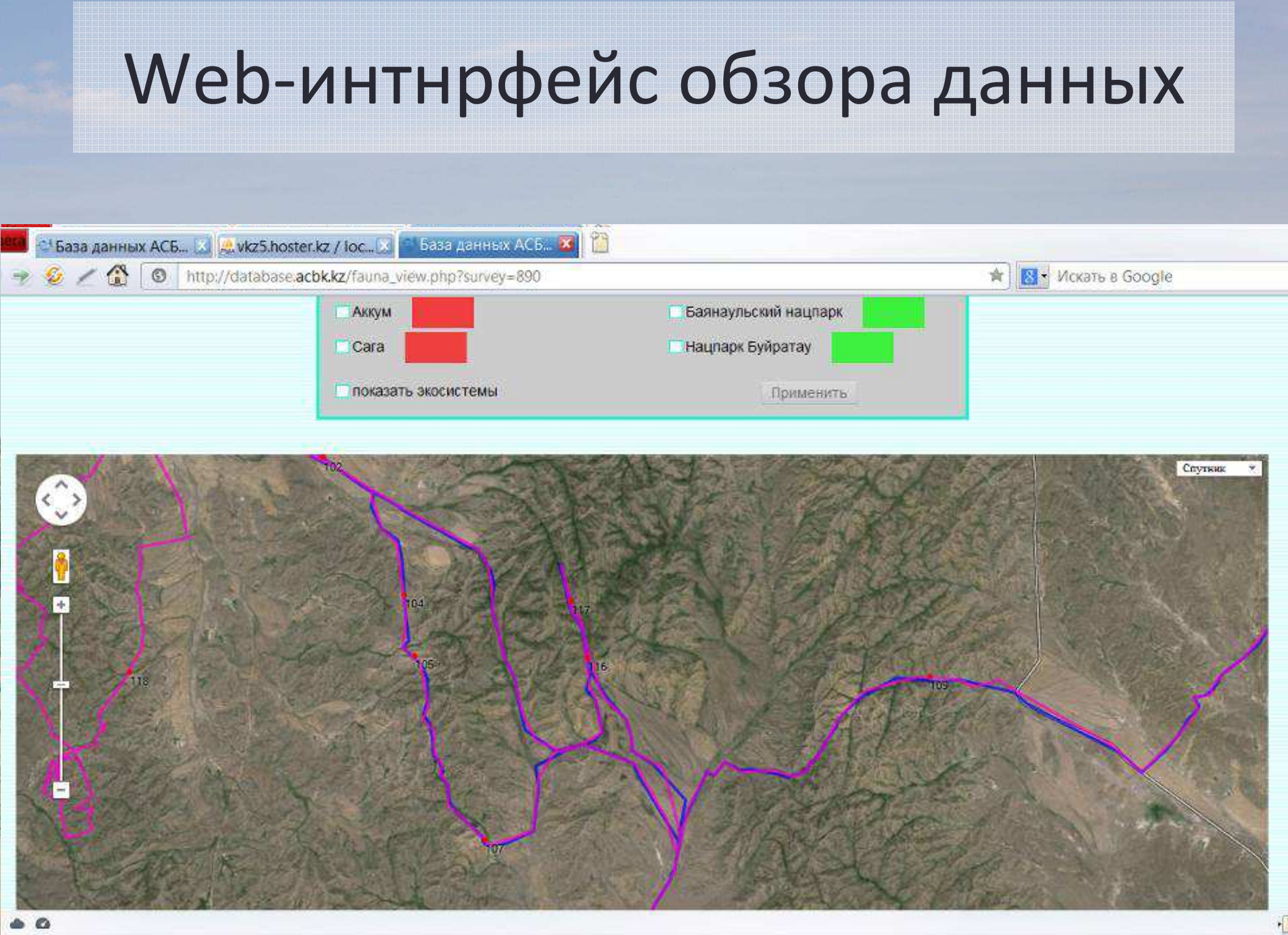

## Web-интнрфейс выборок

<sup>1</sup> База данных АСБ... Х | Д. vkz5.hoster.kz / loc... Х | База данных АСБ... Х | | Д

◎ http://database.acbk.kz/fauna\_search.php?select\_species=1&date\_from=2012-01-01&date\_to=2012-12-31&organiza ★

**R** Mckath B Google

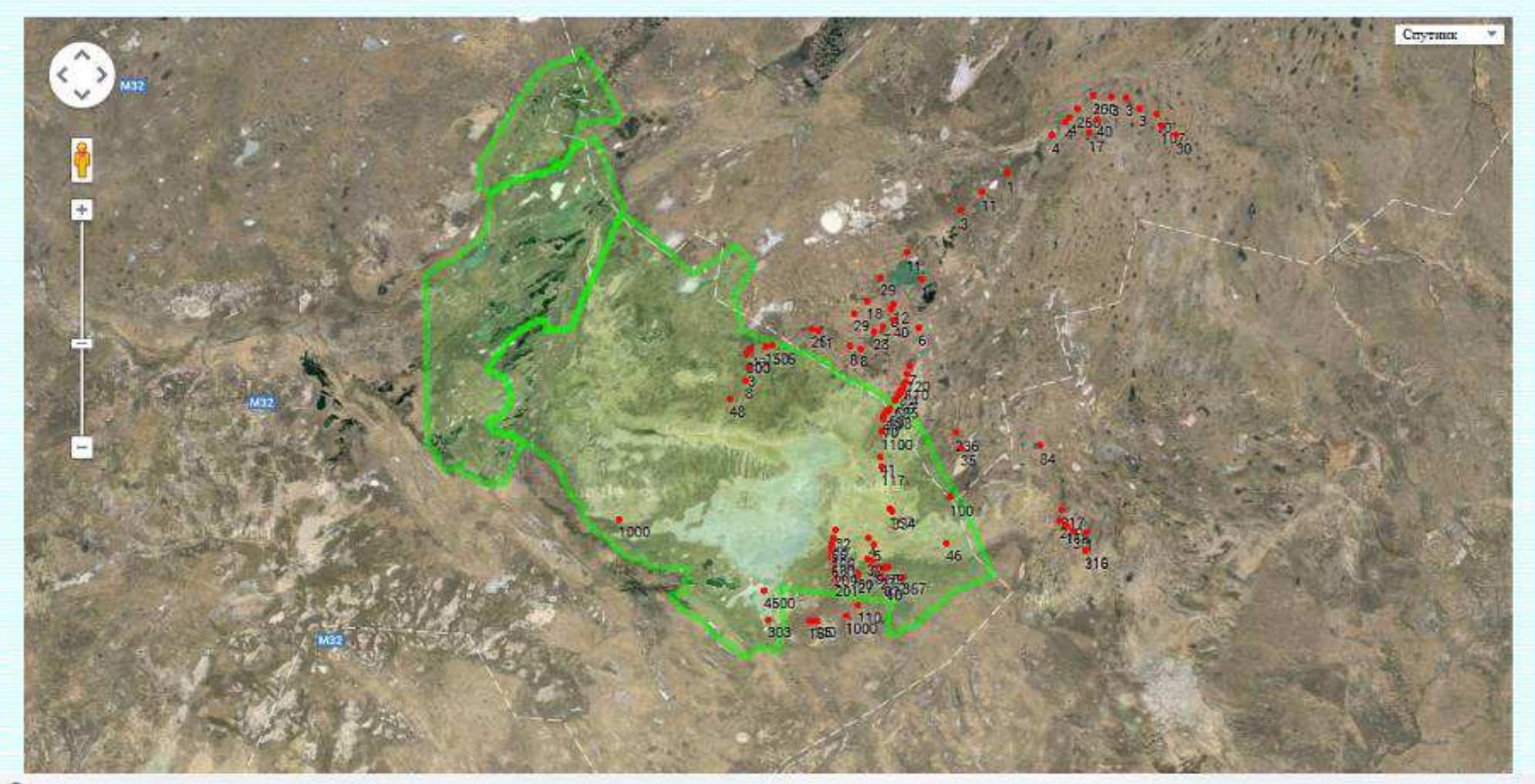

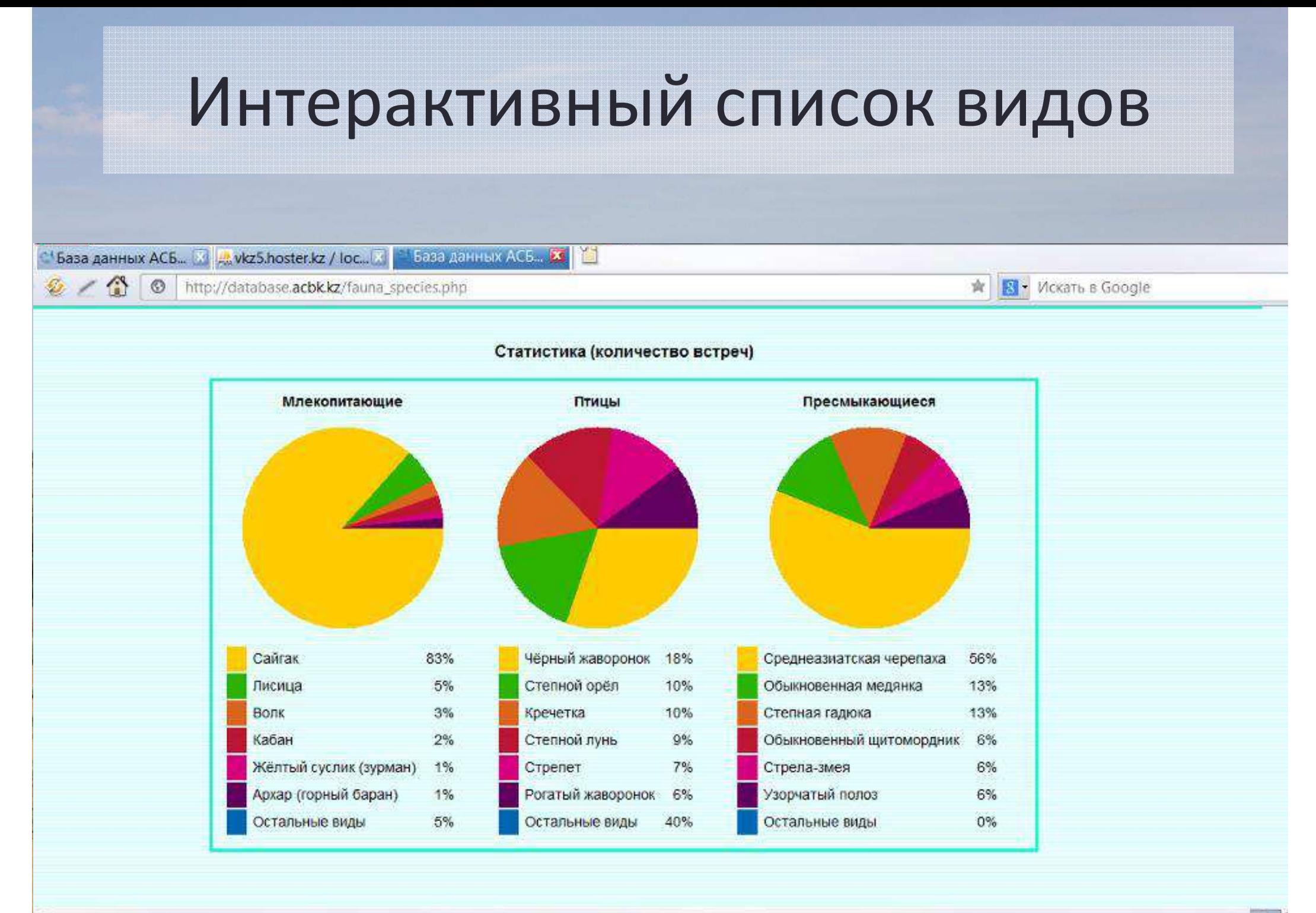

**CON** 

**ALCOHOL:** 

**College College** 

#### Обзор данных по ботаникеБаза данных АСБ.. X 24 vkz5.hoster.kz / loc... X + basa данных АСБ... X + 1  $\circ$ http://database.acbk.kz/flora\_search.php?field=1 女 **R** Искать в Google Авторы Номер точки Контур Лата Широта Долгота Сидорова Т.В., Браун Л.Н., Бреева О.А. Т-01  $K-425$ 2011-05-07 50.0777 64.2335 Статус и Плошадь Структура Механический Название Проективное Рельеф **Тип почвы** характер описания. растительности состав почвы сообщества покрытие в % нарушений **KB.M** 127 65 комплекс волнистая равнина со Светлокаштановые в Супесчаные следы старого полынносглажинно-гривным комплексе солонцами пожаратырсиковое с рельефом, дно- $(7+29)$ средняя-2 разнотравьем мхи лишайники водоросли Напочвенный покров в % <1 -11 нет деревья кустарники полукустарнички злаки осоки травы Площадь, занимаемая в % нет H  $\overline{5}$ 50 4 нет 21 <sup>9</sup> Высота в см Het 4 Без карты Список видов покрытие в % обилие по Браун-Бланке средняя высота растений фенофаза возобновление 40 3 Stipa sareptana  $6$  $2a$ Festuca sulcata  $\overline{3}$ Agropyron fragile  $2m$  $\mathbf{1}$  $2m$ Koelena cristata  $\cdot$ B  $\bullet$

æ

Ωî

458

 $\tilde{\phantom{a}}$ 

 $\sqrt{2}$ 

n-

### Ключевые орнитологические территории(IBA)

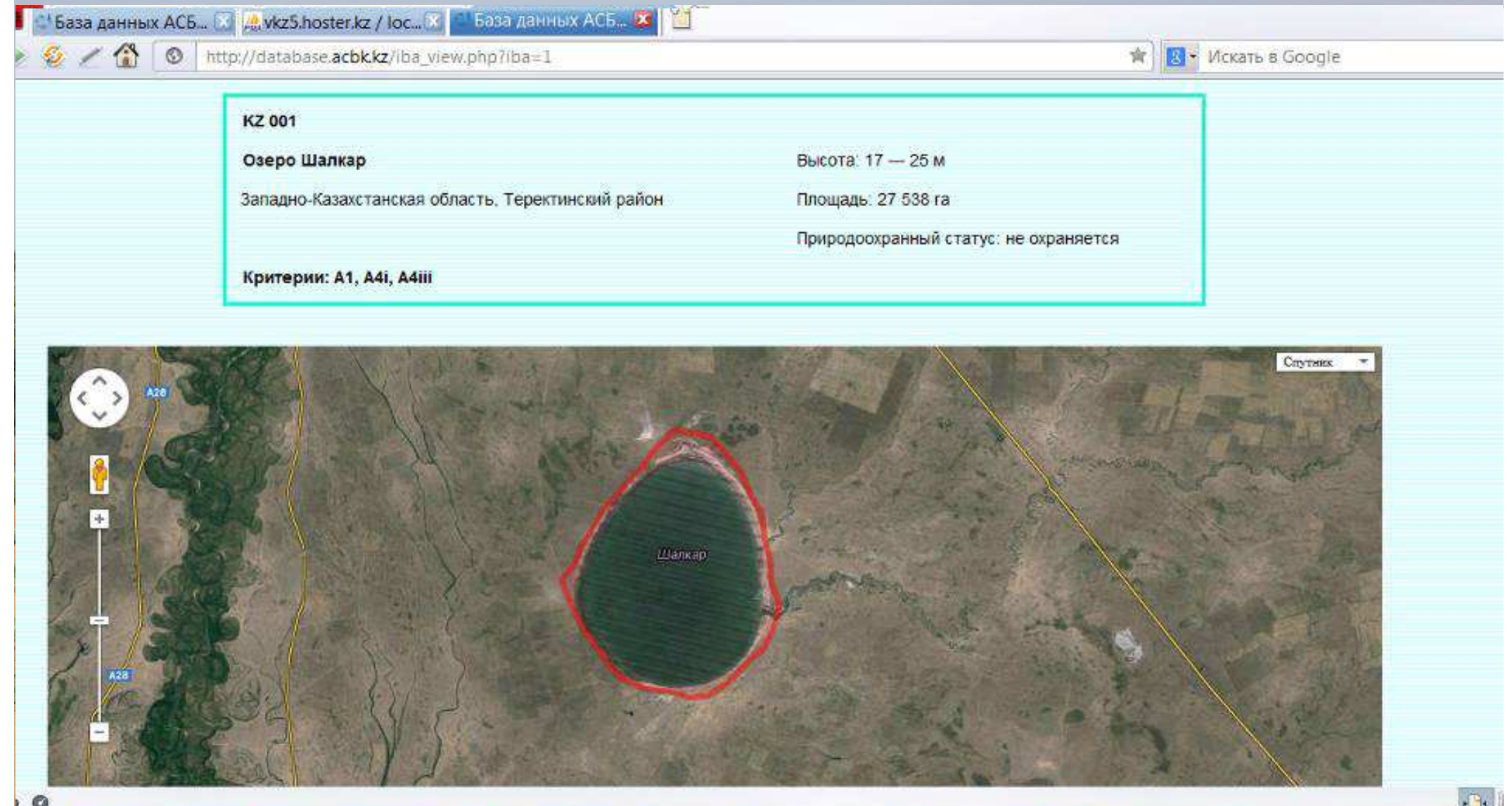

**Service A** 

**RES** 

### Схема работы базы данных

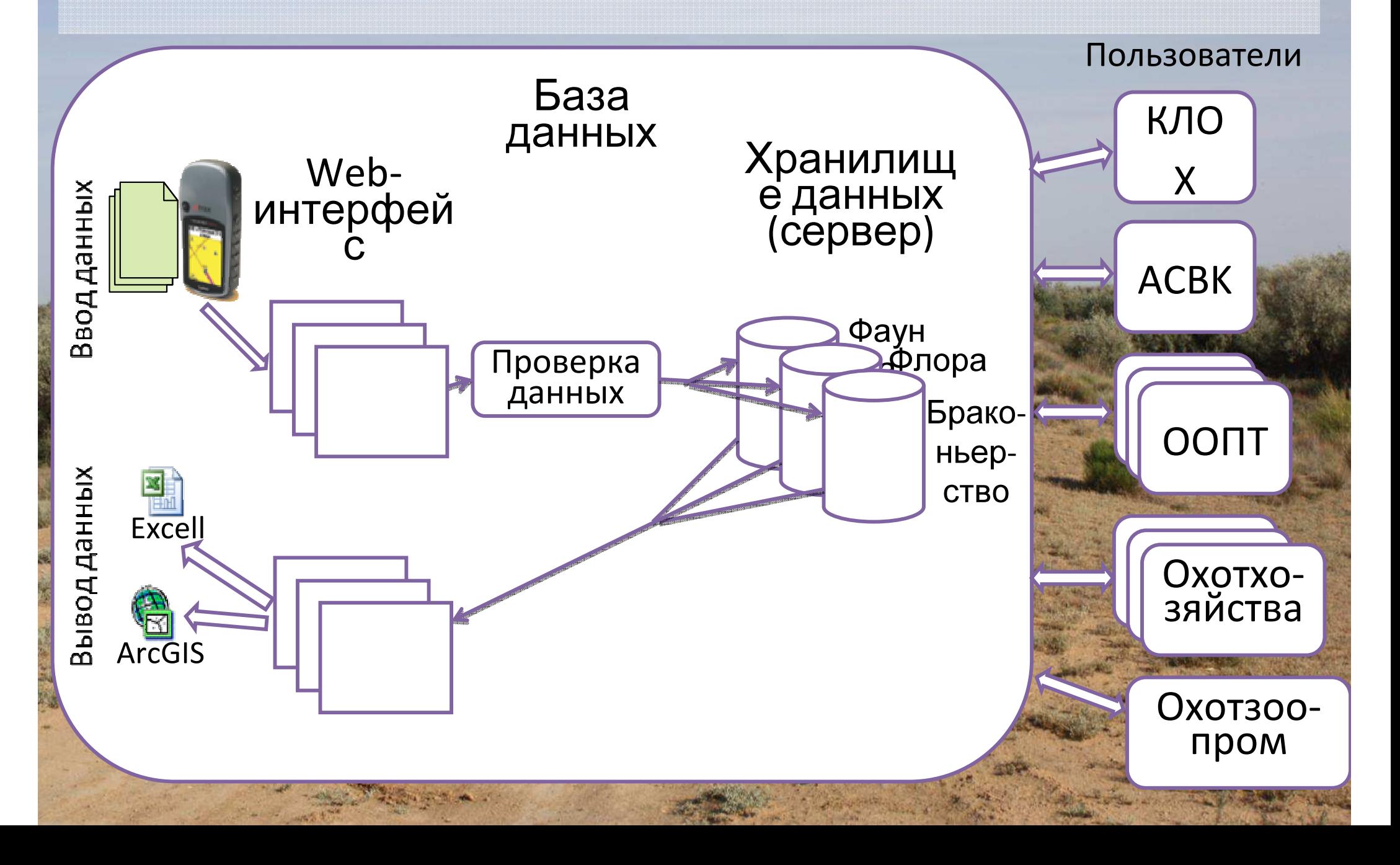

### Схема сбора <sup>и</sup> обработки мониторинговых данных

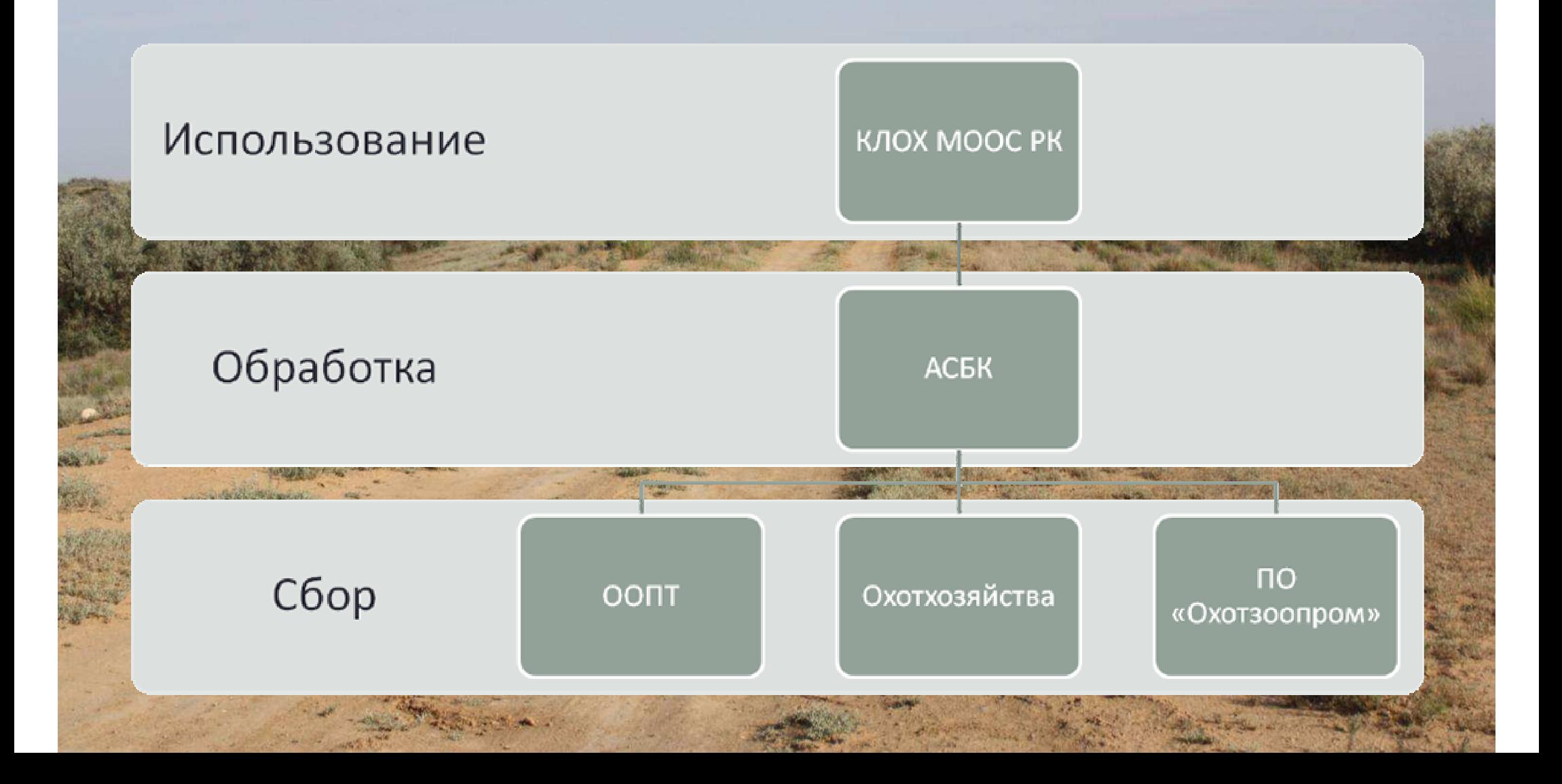

# Спасибо за внимание!